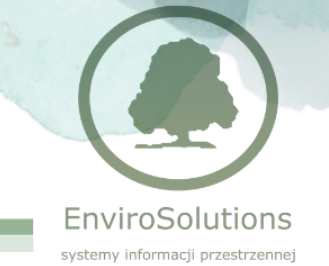

## **Planowanie przestrzenne w środowisku QGIS /**

# **Tworzenie zbiorów APP (2 dni)**

Szkolenie przeznaczone dla osób początkujących.

### **ZAKRES MERYTORYCZNY**

#### **Dzień pierwszy**

- Wprowadzenie do aplikacji QGIS konfiguracja środowiska pracy, instalacja zalecanych wtyczek pod kątem prac planistycznych
- Przegląd dostępnych zewnętrznych źródeł danych (otwarte dane, publiczne usługi)
- Wczytywanie danych przestrzennych i ich wizualizacja w aplikacji QGIS
- Praca z danymi przestrzennymi: kalibracja i georeferencja map rastrowych dobre praktyki, narzędzia ułatwiające pracę
- Praca z danymi przestrzennymi: wektoryzacja praca na danych rastrowych, atrybutacja, przegląd dostępnych narzędzi, wykorzystanie usług typu WMS / WFS

### **Dzień drugi**

- Tworzenie i edycja warstw przestrzennych w QGIS na przykładzie granic przystąpienia do miejscowego planu zagospodarowania przestrzennego (m.in. wektoryzacja, atrybutacja)
- Tworzenie i edycja styli map
- Tworzenie kompozycji mapowej na przykładzie załącznika do uchwały o przystąpieniu
- Prowadzenie rejestrów decyzji w oprogramowaniu GIS
- Aspekty techniczne tworzenia danych przestrzennych zbiory danych przestrzennych, schematy aplikacyjne GML, schematy UML

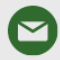

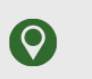

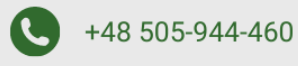

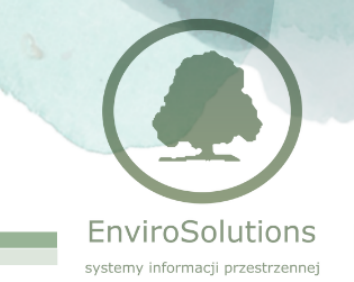

- Tworzenie plików GeoTiff na potrzeby publikacji danych przestrzennych zgodnie z rozporządzeniem Ministra Rozwoju, Pracy i Technologii
- Praca z Wtyczką APP narzędzie krok po kroku:
	- o omówienie struktury Wtyczki APP oraz narzędzi jakie oferuje
	- o tworzenie pliku GML dla pojedynczego APP zgodnego z Rozporządzeniem
	- o tworzenie zbioru APP i generowanie przykładowego pliku GML
	- o omówienie formularza metadanych oraz tworzenie przykładowego pliku XML
	- o przedstawienie działania walidatora danych przestrzennych oraz metadanych
- Prezentacja działania usługi prowadzenia i publikacji zbiorów APP Repozytorium APP
- Podsumowanie zdobytej wiedzy oraz przedstawienie możliwości dalszego rozwoju pod kątem cyfryzacji danych przestrzennych

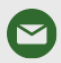

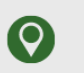

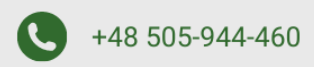